## NSE5\_FAZ-6.2<sup>Q&As</sup>

Fortinet NSE 5 - FortiAnalyzer 6.2

# Pass Fortinet NSE5\_FAZ-6.2 Exam with 100% Guarantee

Free Download Real Questions & Answers PDF and VCE file from:

https://www.leads4pass.com/nse5\_faz-6-2.html

#### 100% Passing Guarantee 100% Money Back Assurance

Following Questions and Answers are all new published by Fortinet Official Exam Center

Instant Download After Purchase

- 100% Money Back Guarantee
- 😳 365 Days Free Update

Leads4Pass

800,000+ Satisfied Customers

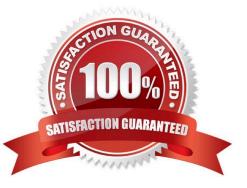

### Leads4Pass

#### **QUESTION 1**

What remote authentication servers can you configure to validate your FortiAnalyzer administrator logons? (Choose three)

- A. RADIUS
- B. Local
- C. LDAP
- D. PKI
- E. TACACS+

Correct Answer: ACE

#### **QUESTION 2**

You are using RAID with a FortiAnalyzer that supports software RAID, and one of the hard disks on FortiAnalyzer has failed.

What is the recommended method to replace the disk?

- A. Shut down FortiAnalyzer and then replace the disk
- B. Downgrade your RAID level, replace the disk, and then upgrade your RAID level
- C. Clear all RAID alarms and replace the disk while FortiAnalyzer is still running
- D. Perform a hot swap
- Correct Answer: D

Reference: https://www.fortinetguru.com/2016/04/system-settings/6/

#### **QUESTION 3**

Which statements are true regarding securing communications between FortiAnalyzer and FortiGate with SSL? (Choose two.)

- A. SSL is the default setting.
- B. SSL communications are auto-negotiated between the two devices.
- C. SSL can send logs in real-time only.
- D. SSL encryption levels are globally set on FortiAnalyzer.
- E. FortiAnalyzer encryption level must be equal to, or higher than, FortiGate.

## Leads4Pass

Correct Answer: AD

#### **QUESTION 4**

What is the purpose of employing RAID with FortiAnalyzer?

- A. To introduce redundancy to your log data
- B. To provide data separation between ADOMs
- C. To separate analytical and archive data
- D. To back up your logs

Correct Answer: A

#### **QUESTION 5**

Which statements are true of Administrative Domains (ADOMs) in FortiAnalyzer? (Choose two.)

- A. ADOMs are enabled by default.
- B. ADOMs constrain other administrator\\'s access privileges to a subset of devices in the device list.
- C. Once enabled, the Device Manager, FortiView, Event Management, and Reports tab display per ADOM.
- D. All administrators can create ADOMs--not just the admin administrator.

Correct Answer: BC

Latest NSE5\_FAZ-6.2 Dumps NSE5\_FAZ-6.2 Practice NSE5\_FAZ-6.2 Study Guide Test